# **Distribution EOLE - Tâche #29722**

Scénario # 29559 (Terminé (Sprint)): Corriger la mise en place de Bareos sur EOLE 2.8.0

## **Porter bareosmount.py en python3**

03/09/2020 11:52 AM - Emmanuel GARETTE

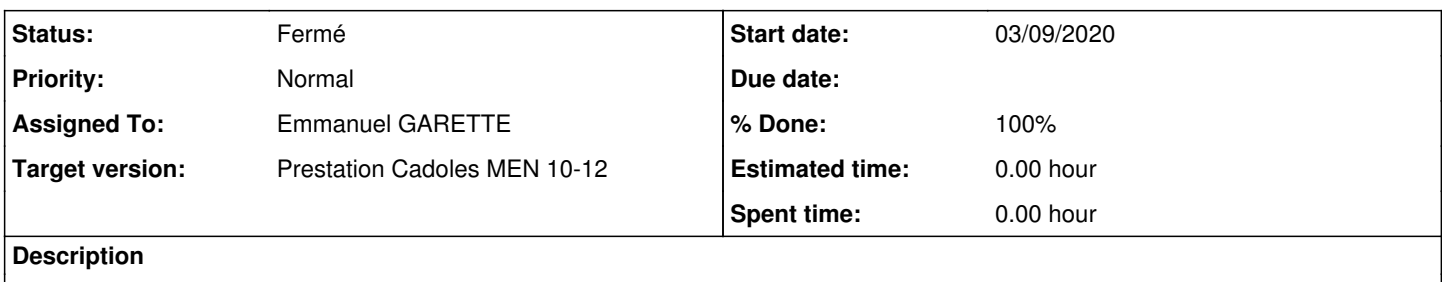

#### **Associated revisions**

#### **Revision af85742d - 03/09/2020 11:57 AM - Emmanuel GARETTE**

Portage en python3 de bareosmount.py (ref #29722)

## **History**

## **#1 - 03/09/2020 12:16 PM - Emmanuel GARETTE**

*- Status changed from Nouveau to En cours*

#### **#2 - 03/09/2020 12:17 PM - Emmanuel GARETTE**

*- Assigned To set to Emmanuel GARETTE*

## **#3 - 03/09/2020 12:17 PM - Emmanuel GARETTE**

*- Status changed from En cours to Résolu*

#### **#4 - 03/19/2020 05:49 PM - Joël Cuissinat**

- *Status changed from Résolu to Fermé*
- *% Done changed from 0 to 100*
- *Remaining (hours) set to 0.0*

```
root@eolebase:~# python3 /usr/share/eole/sbin/bareosmount.py --test
Espace disponible sur le support : 15.7GiB (16882249728)
Espace disponible pouvant être réutilisé : 0.0B (0)
Espace disponible total : 15.7GiB (16882249728)
Tailles des dernières sauvegardes :
Full : 467.4KiB (478646)
Différentielle (moyenne) : 257.1KiB (263258.0)
Incrémentale (moyenne): 257.5KiB (263689.5)
Test OK
```